## SAP ABAP table SRT\_VSCANNER\_ASYNCH {Proxy Structure (generated)}

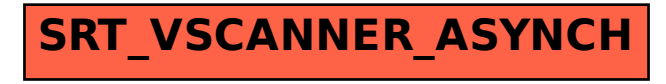